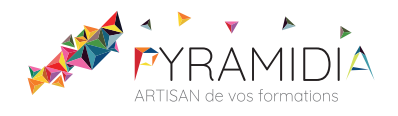

# **Autocad palier 1**

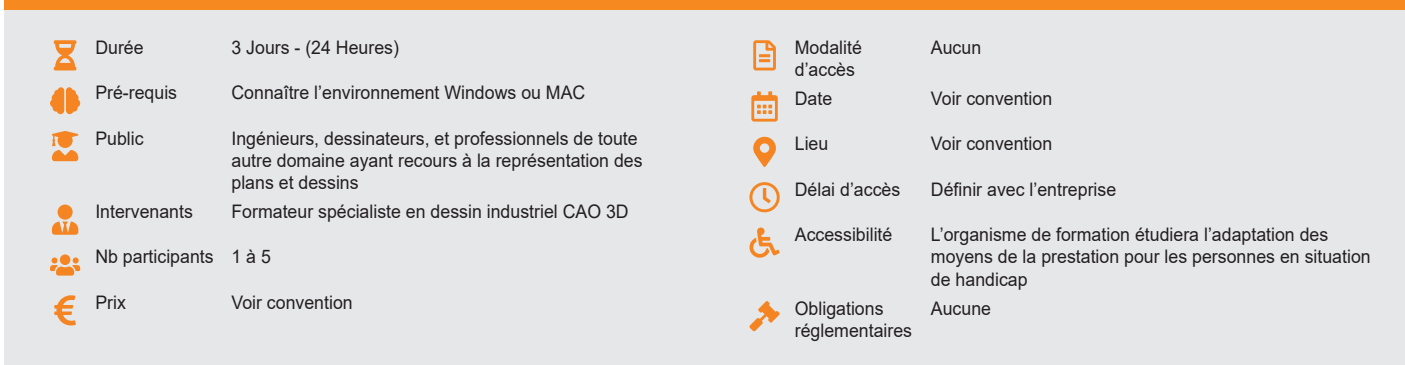

#### **Méthode pédagogique :**

Chaque apport théorique est suivi d'une phase de mise en pratique à travers des exercices appropriés ou de projet « métier » en relation avec l'activité du stagiaire Mise en application des savoirs faire et techniques apprises.

#### **Outil pédagogique :**

Supports papiers

#### **Évaluation :** Exercices de validation en continu et des appréciations tout au long de la formation : une note en pourcentage avec QCM d'entrée et QCM de sortie

### **Validation :**

Attestation de fin de stage

#### **OBJECTIF**

Maîtriser les commandes de base du logiciel Autocad. - Organiser et optimiser la gestion des fichiers Autocad. - Mettre en œuvre une méthodologie du dessin au tracé final

### **PROGRAMME**

### **JOUR 1 :**

#### **Découverte de l'environnement graphique.**

- Configuration de base
- Fournir à Autocad un environnement stable
- Définir les préférences de l'application
- Définir un répertoire de travail

#### **Infographie : les données les accrochages, le dessin**

- Dessiner des lignes au curseur
- Dessiner des lignes au clavier
- Les outils bisques
- Le Zoom
- Utilisation des modes d'accrochages

### **JOUR 2 :**

### **Initiation du travail**

- Création du PROTO
	- Gestion de fichiers • Gestion de calques
	-
	- Gestion des couleurs et du type de lignes

### **Définition et utilisation des blocs et attributs**

- Création et mise à jour de blocs simples
- L'éditeur de blocs • Les actions
- Les paramètres
- Lier des actions et des paramètres

#### **JOUR 3 :**

#### **Autres fonctions**

- Le Hachurage : paramétrage et exploitation
- Les blocs et les attributs : création et insertion de blocs, bibliothèques
- personnalisées,
- Extraction d'attributs

## **La mise en plan**

- Les espaces objet et papier
- Le multifenêtrage
- Les formats d'échange : importation et exportation des formats
- L'édition de plans : l'imprimante, le traceur

### **Gestion de la modification de plan**

- Aire
- Distances **Mise en page et impression**

PYRAMIDIA, 20 rue de Bourgogne, 95420 GENAINVILLE · Tél. 01 34 25 80 37 · Fax 01 34 25 81 80 SARL au capital de 7 500  $\epsilon$  · Siret 502 674 260 00026 · NAF : 8559A · www.pyramidia.fr

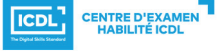

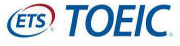